# Introduction To Standard ML

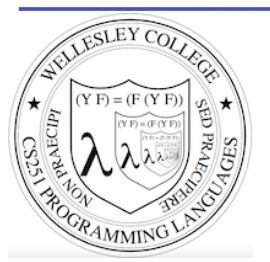

#### **CS251 Programming Languages Fall 2016, Lyn Turbak**

Department of Computer Science Wellesley College

# The ML Programming Language

ML (Meta Language) was developed by Robin Milner in 1975 for specifying theorem provers. It since has evolved into a general purpose programming language.

Important features of ML:

- static typing: catches type errors at compile-time.
- **type reconstruction**: infers types so programmers don't have to write them explicitly
- **polymorphism**: functions and values can be parameterized over types (think Java generics, but much better).
- function-oriented (functional): encourages a composition-based style of programming and first-class functions
- sum-of-products dataypes with pattern-matching: simplifies the manipulation of tree-structured data
- These features make ML an excellent language for mathematical calculation, data structure implementation, and programming language implementation.

Introduction to Standard ML 2

#### **ML** Dialects

There are several different dialects of ML. The two we use at Wellesley are:

• Standard ML (SML): Version developed at AT&T Bell Labs. We'll use this in CS251. The particular implementation we'll use is Standard ML of New Jersey (SMLNJ):

#### http://www.smlnj.org/

**Objective CAML:** Version developed at INRIA (France). We have sometimes used this in other Wellesley courses.

These dialects differ in minor ways (e.g., syntactic conventions, library functions). See the following for a comparison:

http://www.mpi-sws.mpg.de/~rossberg/sml-ys-ocaml.html

Introduction to Standard ML 3

# For now: run sml on cs.wellesley.edu

- Lyn is still working out details with SML on different versions of Ben's wx Virtual Machine appliance (which is used in CS240). I'll email the class when I have this figured out.
- So for now, we'll be experimenting with SML on the CS server = cs.wellesley.edu = tempest.
- Begin by connecting to your CS server account via ssh.
	- On a Mac, you can do this in your terminal window.
	- On a Windows PC, you'll need to use a terminal emulator like putty

[fturbak@Franklyns-MBP ~]\$ ssh gdome@cs.wellesley.edu gdome@cs.wellesley.edu's password: Last login: Wed Oct 26 15:28:23 2016 from 149.130.142.18

[gdome@tempest ~] which sml /usr/local/smlnj/bin/sml

[gdome@tempest ~] sml Standard ML of New Jersey v110.78 [built: Wed Jan 14 12:52:09 2015]

 $-1 + 2;$ 

val it = 3 Introduction to Standard ML 4

# Learning SML by Interactive Examples

Try out these examples. (Note: many answers are missing in these slides so you can predict them. See the solns slides for answers.

[gdome@tempest ~] sml Standard ML of New Jersey v110.78 [built: Wed Jan 14 12:52:09 2015]

 $- 1 + 2;$  $val$  it =  $-3+4;$ val it = - 5+6  $=$  ; val it = - 7  $=$  +  $= 8;$  $val$  it =

Introduction to Standard ML 5

# **Naming Values**

```
- val a = 2 + 3;
val a = \cdot int- a * a;
val it = : int
- it + a;
val it = : int
```
Introduction to Standard ML 6

### **Negative Quirks**

```
-2 - 5;val it = \sim3 : int
-17;
stdIn:60.1 Error: expression or pattern begins with infix 
identifier "-" 
stdIn:60.1-60.4 Error: operator and operand don't agree 
[literal]
  operator domain: 'Z * 'Z 
   operand: int 
  in expression: 
   - 17- 217;
val it = \sim17 : int
-3 * -1;val it = \sim 3 : int
```
Introduction to Standard ML 7

# **Division Quirks**

```
-7/2;
stdIn:1.1-1.6 Error: operator and operand don't agree 
[literal] 
   operator domain: real * real 
   operand: int * int 
   in expression: 
     7 / 2 
-7.0 / 2.0;val it = 3.5 : real
- 7 div 2; (* integer division *) 
val it = 3 : int
(* For a description of all top-level operators, see: 
  http://www.standardml.org/Basis/top-level-chapter.html *) 
                                          Introduction to Standard ML 8
```
#### **Simple Functions**  $-$  val inc = fn x => x + 1; val inc = fn : int  $\rightarrow$  int (\* SML figures out type! \*) - inc a; val it =  $\cdot$  int - fun dbl  $y = y * 2;$ (\* Syntactic sugar for val dbl = fn  $y \Rightarrow y * 2 *$ ) val  $db1 = fn$  : int  $\rightarrow$  int  $-$  dbl  $5$ ; val it =  $:$  int - (fn  $x \Rightarrow x * 3$ ) 10; (\* Don't need to name function to use it \*) val it =  $\cdot$  int Introduction to Standard ML 9 - dbl(5); (\* parens are optional here \*) val it =  $10$  : int - (dbl 5); (\* parens are optional here \*) val it =  $10$  : int. - inc (dbl 5); (\* parens for argument subexpressions are required! \*) val it =  $11$  : int  $-$  (inc dbl)  $5$ ; stdIn:1.2-2.2 Error: operator and operand don't agree [tycon mismatch] operator domain: int operand: int -> int in expression: inc dbl - inc dbl 5; (\* default left associativity for application \*) stdIn:22.1-22.10 Error: operator and operand don't agree [tycon mismatch] operator domain: int operand: int -> int in expression: inc dbl When Parentheses Matter Introduction to Standard ML 10

### **Function Composition**

```
- (inc o dbl) 10; (* SML builtin infix function composition *) 
val it = \cdot int
- (dbl \circ inc) 10;
val it = \cdot int
- fun id x = x; (* we can define our own identity fcn *)
val id = fn : 'a \rightarrow 'a (* polymorphic type; compare to
Java's public static \langle T \rangle T id (T x) {return x;} *)
- (inc o id) 10; 
val it = : int
- (id o dbl) 10;
val it = \cdot int
- (inc o inc o inc o inc) 10; 
val it = \cdot int
                                                   Introduction to Standard ML 11
```
# Functions as Arguments

```
- fun app5 f = f 5;
val app5 = fn : (int -> 'a) -> 'a
```

```
- app5 inc;
val it = \cdot int
```

```
- app5 dbl; 
val it = : int
```

```
- app5 (fn z => z - 2);
val it = \cdot int
```
We'll see later that functions can also be returned as results from other functions and stored in data structures, so funtions are first-class in SML just as in Racket.

# **Scope of Top-Level Names**

```
- val b = a * 2; (* recall a is 5 from before *)
val b = 1 : int
- fun adda x = x + a; (* a is still 5 from before *)
val adda = fn : int -> int- adda 7:
val it = : int
- adda b; 
val it = : int
- val a = 42; (* this is a different a from the previous one *)
val a = : int
- b; (* ML values are immutable; nothing can change b's value *)
val it = : int
- adda 7;
val it = \therefore int (* still uses the a where adda was defined *)
                                               Introduction to Standard ML 13
```
# Booleans

```
- 1 = 1;val it = t : bool
-1 > 2;<br>val it =
           : bool
- (1 = 1) andalso (1 > 2);
val it = \qquad \qquad : bool
- (1 = 1) orelse (1 = 2);
val it = t : bool
- (3 = 4) andalso (5 = (6 \text{ div } 0)); (* \text{ short-circuit evaluation } *)val it = \qquad \qquad : bool
- fun isEven n = (n \mod 2) = 0;
val isEven = fn : int -> bool (* SML figures out type! *) 
- isEven 17; 
val it = \qquad : bool
```
- isEven 6; val it =  $t$  : bool

```
 Introduction to Standard ML 14
```
# Conditionals

```
- fun f n = if n > 10 then 2 * n else n * n;
val f = fn : int \rightarrow int
- f 20;val it = \cdot int
```

```
- f 5;val it = \cdot int
```
# Recursion

```
- fun fact n == if n = 0 then
= 1
= else 
= n * (fact (n - 1)); (* fun names have recursive scope *)
val fact = fn : int \rightarrow int (* simpler than Java definition b/c no explicit types! *) 
- fact 5:
val it = \cdot int
- fact 12;
val it = \qquad \qquad : int
- fact 13;
uncaught exception Overflow [overflow] 
  raised at: <file stdIn> 
  (* SML ints have limited size \Theta *)
```
Introduction to Standard ML 15

#### Local Naming via let

Let is used to define local names. Any such names "shadow" existing definitions from the surrounding scope.

- let val  $a = 27$  (\* 1<sup>st</sup> let binding \*)  $=$  val b = 3 (\* 2<sup>nd</sup> binding \*)  $=$  fun fact  $x = x + 2$  (\* 3<sup>rd</sup> binding \*)  $=$  in fact (a div b) (\* let body \*)  $=$  end; (\* end terminates the let \*) val it  $=$  : int

let-bound names are only visible in the body of the let.

- fact (a div b);  $(*$  these are global names  $*)$ val it =  $\cdot$  int

Introduction to Standard ML 17

# Make and populate a  $\gamma$ cs251/sml directory

```
[gdome@tempest ~] pwd
/students/gdome
```
[gdome@tempest ~] mkdir cs251

[gdome@tempest ~] cd cs251

[gdome@tempest cs251] mkdir sml

[gdome@tempest cs251] cd sml

[gdome@tempest sml] pwd /students/gdome/cs251/sml

[gdome@tempest sml] cp ~cs251/download/sml/\* .

[gdome@tempest sml] ls listfuns.sml load-fact.sml mydefns.sml step-more.sml step.sml test-fact.sml

Introduction to Standard ML 18

#### Easier to Put Your Code in a File

(\* This is the contents of the file ~gdome/cs251/sml/mydefns.sml. (\* By the way, comments nest properly in SML! \*) It defines integers a and b and the fact function. \*)  $val a = 2 + 3$ val  $b = 2 * a$ fun fact  $n = (* a$  recursive factorial function  $*)$ if  $n = 0$  then 1 else  $n * (fact (n - 1))$ 

- File is a sequence of value/function definitions.
- Definitions are **not** followed by semi-colons in files!
- There are **no equal signs** for multiple-line definitions.

Introduction to Standard ML 19

#### Using Code From a File

```
- Posix.FileSys.getcwd(); (* current working directory *) 
val it = "/students/gdome" : string 
- Posix.FileSys.chdir("/students/gdome/cs251/sml"); 
   (* change working directory *)
val it = () : unit
- Posix.FileSys.getcwd();
val it = "/students/gdome/cs251/sml" : string 
- use "mydefns.sml"; (* load defns from file as if *) 
[opening mydefns.sml] (* they were typed manually *) 
val a = 5: int
val b = 10 : int
val fact = fn : int -> intval it = () : unit
- fact a 
val it = 120 : int
                                               Introduction to Standard ML 20
```
#### Another File Example

```
(* This is the contents of the file test-fact.sml *)
val fact 3 = fact 3
val fact a = fact a
```

```
- use "test-fact.sml";
[opening test-fact.sml] 
val fact 3 = 6 : int
val fact a = 120 : int
val it = () : unit
```
Introduction to Standard ML 21

# **Tuples**

```
- val tpl = (1 + 2, 3 < 4, 5 * 6, 7 = 8);val tpl = ( , , , , , ) : int * bool * int * bool
- #1 tpl;
val it = : int
- #2 tpl;
val it = t thool
(* In practice, always use pattern matching (below) 
   rather than #1, #2, etc. *)
- ((#1 tpl) + (#3 tpl), (#2 tpl) orelse (#4 tpl)); 
val it = ( , ) : int * bool
(* Can "deconstruct" tuples via pattern matching *)
- let val (i1, b1, i2, b2) = tpl
= in (i1 + i2, b1 orelse b2)
= end;
val it = ( , ) : int * bool
                                             Introduction to Standard ML 23
```
#### **Nested File Uses**

(\* The contents of the file load-fact.sml \*)

use "mydefns.sml";  $(*$  semi-colons are required here \*)

```
use "test-fact.sml";
```

```
- use "load-fact.sml"; 
[opening load-fact.sml] 
[opening mydefns.sml] 
val a = 5: int
val b = 10 : \text{int}val fact = fn : int \rightarrow int
val it = () : unit
[opening test-fact.sml] 
val fact 3 = 6: int
val fact a = 120 : int
val it = () : unit
val it = () : unit
```
Introduction to Standard ML 22

### **Strings**

```
- "foobar"; 
val it = \qquad \qquad : \text{string}
```

```
- "foo" \land "bar" \land "baz";
val it = : string
```

```
- print ("baz" \wedge "quux");
bazquuxval it = () : unit
```

```
- print ("baz" \land "quux\n"); (* parens are essential here! *)
bazquux 
val it = () : unit
```

```
- print "baz" \wedge "quux\n";
stdIn:1.1-1.23 Error: operator and operand don't agree 
[tycon mismatch] 
  operator domain: string * string 
   operand: unit * string 
  in expression: 
    print "baz" ^ "quux\n"
```
### **Other String Operations**

- String.size ("foo"  $\land$  "bar");  $val$  it =  $\cdot$  int - String.substring ("abcdefg", 2, 3);  $(*$  string, start index, len \*) val it =  $: strin \alpha$ ("bar"  $\langle$  "foo", "bar"  $\langle$  = "foo", "bar" = "foo", "bar" > "foo"); val it =  $($ , , , , ) : bool \* bool \* bool \* bool -(String.compare("bar", "foo"), String.compare("foo", "foo"), = String.compare("foo", "bar")); val it =  $(\quad, \quad, \quad)$  : order \* order \* order - String.size; val it =  $fn$  : string -> int - String.substring; val it = fn : string  $*$  int  $*$  int  $\rightarrow$  string - String.compare; val it = fn : string \* string -> order

(\* An API for all SMLNJ String operations can be found at: http://www.standardml.org/Basis/string.html \*)

Introduction to Standard ML 25

# **Characters**

```
- \#"a";
val it = \#"a" : char
- String.sub ("foobar",0); 
val it = : char- String.sub ("foobar",5); 
val it = : char- String.sub ("foobar",6); 
uncaught exception Subscript [subscript out of bounds]
  raised at: stdIn:17.1-17.11 
- String.str #"a"; (* convert a char to a string *) 
val it = "a" : string 
- (String.str (String.sub ("ABCD",2))) ^ "S" 
= (Int. to String (112 + 123));val it = : strin \alpha
```

```
- (1+2, 3=4, "foo" ^ "bar", String.sub("baz", 2));val it = (, , , , , ) : int * bool * string * char
```
Introduction to Standard ML 26

# Pattern-matching Function Arguments

```
- fun swap (x, y) = (y, x);
val swap = fn : 'a * 'b -> 'b * 'a (* infers polymorphic type *)
- swap (1+2, 3=4);
val it = \qquad \qquad : bool * int.
- swap (swap (1+2, 3=4)); 
val it = \qquad \qquad : int * bool
- swap ((1+2, 3=4), ("foo" ~ "bar", String.sub("baz", 2))));
val it = ( string * char) * (int *
bool) 
                                               Introduction to Standard ML 27
```
#### How to Pass Multiple Arguments

```
- fun avg1 (x, y) = (x + y) div 2; (* Approach 1: use pairs *)val avg1 = \text{fn}: int * int -> int
- avg1 (10,20);
val it = \cdot int
- fun avg2 x = (fn y => (x + y) div 2); (* Appendix 2: currying *)val avg2 = fn : int \rightarrow int \rightarrow int
- avg2 10 20:
val it = : int
- fun avg3 x y = (x + y) div 2; (* Syntactic sugar for currying *)
val avg3 = fn : int \rightarrow int \rightarrow int
- avg3 10 20;
val it = : int
- app5 (avg3 15);
val it = : int
- app5 (fn i => avg1(15, i));
val it = : int Introduction to Standard ML 28
```
## **Iterating via Tail Recursion**

(\* This is the contents of the file step.sml \*)

fun step  $(a,b) = (a+b, a*b)$ 

fun stepUntil ((a,b), limit) = (\* no looping constructs in ML; \*)<br>if a >= limit then (\* use tail recursion instead! \*)  $(*$  use tail recursion instead!  $*$ ) (a,b) else stepUntil (step(a,b), limit)

- use ("step.sml"); [opening step.sml] val step = fn : int \* int -> int \* int val stepUntil = fn : (int \* int) \* int -> int \* int val it =  $()$  : unit

 $-$  step  $(1, 2)$ ; val it =  $(3,2)$  : int \* int

- step (step (1,2)); val it =  $(5,6)$  : int \* int

- let val  $(x, y)$  = step (step  $(1, 2)$ ) in  $x*y$  end; val it =  $30$  : int

- stepUntil ((1,2), 100); val it =  $(371, 13530)$  : int \* int

Introduction to Standard ML 29

#### Adding print statements

```
(* This is the contents of the file step-more.sml *) 
fun printPair (a,b) = 
  print ("(" ^ (Int.toString a) ^ "," 
          \wedge (Int.toString b) \wedge ") \n")
fun stepUntilPrint ((a,b), limit) =
 if a \geq 1 imit then
    (a, b) else 
     (printPair (a,b); (* here, semicolon sequences expressions *) 
     stepUntilPrint (step(a,b), limit))
- use ("step-more.sml"); 
[opening step-more.sml] 
val printPair = fn : int * int -> unit 
val stepUntilPrint = fn : (int * int) * int -> int * int
val it = () : unit
- stepUntilPrint ((1,2),100);
(1, 2)(3,2) 
(5,6) 
(11,30) 
(41,330) 
val it = (371, 13530) : int * int
                                                             Introduction to Standard ML 30
```
### How to exit SML interpreter?

[gdome@tempest ~] sml Standard ML of New Jersey v110.78 [built: Wed Jan 14 12:52:09 2015]

 $- 1 + 2;$ val it =  $3$  : int

-

Type Control-d at the SML prompt

[gdome@tempest ~]